## Standardní knihovny C. Kódovací příklady.

Jan Faigl

#### Katedra počítačů

Fakulta elektrotechnická České vysoké učení technické v Praze

Přednáška 07

BAB36PRGA – Programování v C

Jan Faigl, 2024 BAB36PRGA – Přednáška 07: Standardní knihovny C. Kódovací příklady. 1 / 41

# Přehled témat

■ Část 1 – Standardní knihovny, čtení/zápis ze/do souboru [Standardní knihovny](#page-3-0)

[Práce se soubory](#page-6-0)

■ Část 2 – Kódovací příklady

[Kódovací příklad –](#page-20-0) goto

[Kódovací příklad –](#page-21-0) struct

[Kódovací příklad – Načítání a ukládání složeného typu](#page-24-0) struct [Makefile](#page-28-0)

$$
\blacksquare
$$
Část 3 – Zadání 6. domácího úkolu (HW6)

[Zpracování chyb](#page-13-0) S. G. Kochan: kapitola 16, Appendix B

# Část I

# <span id="page-2-0"></span>[Část 1 – Standardní knihovny, čtení/zápis ze souboru](#page-2-0)

Jan Faigl, 2024 BAB36PRGA – Přednáška 07: Standardní knihovny C. Kódovací příklady. 3 / 41

#### <span id="page-3-0"></span>Standardní knihovny

- Jazyk C sám osobě neobsahuje prostředky pro vstup/výstup dat, složitější matematické operace ani:
	- práci z textovými řetězci;
	- správu paměti pro dynamické přidělování;
	- vyhodnocení běhových chyb (run-time errors).
- Tyto a další funkce jsou obsaženy ve standardních knihovnách, které jsou součástí překladače jazyka C.
	- Knihovny přeložený kód se připojuje k programu, např libc.so.

Viz např. ldd a.out.

■ Hlavičkové soubory – obsahují prototypy funkcí, definici typů, makra a konstanty a vkládají se do zdrojových souborů příkazem preprocesoru #include <jmeno\_knihovny.h>.

Např. #include <stdio.h>

#### Standardní knihovny

- stdio.h Vstup a výstup (formátovaný i neformátovaný)
- stdlib.h Matematické funkce, alokace paměti, převod řetězců na čísla, řazení (qsort), vyhledávání (bsearch), generování náhodných čísel (rand)
- limits.h Rozsahy číselných typů
- math.h Matematické funkce
- errno.h Definice chybových hodnot
- assert.h Zpracování běhových chyb
- $\blacksquare$  ctype.h Klasifikace znaků (char)
- string.h Řetězce, blokové přenosy dat v paměti (memcpy)
- locale.h Internacionalizace
- time.h Datum a čas

# Standardní knihovny (POSIX)

Komunikace s operačním systémem (OS).

- stdlib.h Funkce využívají prostředků OS
- signal.h Asynchronní události, vlákna
- $\blacksquare$  unistd.h Procesy, čtení/zápis souborů, ...
- pthread.h Vlákna (POSIX Threads)
- threads.h Standardní knihovna pro práci s vlákny (C11)

譶 Advanced Programming in the UNIX Environment, 3rd edition, W. Richard Stevens, Stephen A. Rago Addison-Wesley, 2013, ISBN 978-0-321-63773-4

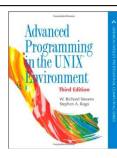

POSIX – Portable Operating System Interface

## <span id="page-6-0"></span>Základní práce se soubory – otevření souboru

- Knihovna stdio.h.
- Přístup k souboru je prostřednictvím ukazatele FILE\*.
- Otevření souboru FILE \*fopen(char \*filename, char \*mode);
- Práce s textovými a binárními (*modifikátor* "b") soubory.
- Soubory jsou čteny/zapisovány sekvenčně.
	- Se soubory se pracuje jako s proudem dat postupné načítání/zápis.
	- Aktuální "pozici" v souboru si můžeme představit jako kurzor.
	- Při otevření souboru se kurzor nastavuje na začátek souboru.
- Režim práce se souborem je dán hodnotou proměnné mode
	- $\mathbb{F}$  " $\mathbb{r}$ " režim čtení:

"r" – čtení textového souboru, "rb" – čtení binárního souboru

 $\blacksquare$  " $\mathtt{w}$ " – režim zápisu;

Vytvoří soubor, pokud neexistuje, jinak smaže obsah souboru

■ "a" – režim přidávání do souboru.

Kurzor je nastaven na konec souboru.

 $\blacksquare$  Můžeme kombinovat s dalšími režimy otevření soboru, např.  $\blacksquare$ r+ $\blacksquare$ pro otevření souboru pro čtení i zápis. Viz man fopen

#### Testování – otevření/zavření souboru

■ Testování otevření souboru.

```
1 char *fname = "file.txt";
```

```
\text{3} if ((f = \text{fopen}(\text{frame}, "r")) == \text{NULL})4 fprintf(stderr, "Error: open file '%s'\n", fname);
5 }
```
■ Zavření souboru – int fclose(FILE \*file);

```
_1 if (fclose(f) == EOF) {
```
2 fprintf(stderr, "Error: close file  $\sqrt{s}\$ ', fname); <sup>3</sup> }

■ Dosažení konce souboru – int feof(FILE \*file);

#### Příklad – čtení souboru znak po znaku

- Čtení znaku: int getc(FILE \*file);
- Hodnota znaku (unsigned char) je vrácena jako int.

```
_1 int count = 0;
2 while ((c = getc(f)) := E0F) {
3 printf("Read character \&d is '\&c'\n", count, c);
4 count++;
5 }
```
lec07/read\_file.c

- Pokud nastane chyba nebo konec souboru vrací funkce getc hodnotu EOF.
- **Pro rozlišení chyby a konce souboru lze využít funkce**  $f$ **eof() a ferror().**

#### Formátované čtení z textového souboru

- int fscanf(FILE \*file, const char \*format, ...);
- Analogie formátovanému vstupu.

Pro vyplnění hodnot proměnných předáváme ukazatel.

- Vrací počet přečtených položek, například pro vstup record 1 13.4
- $\blacksquare$  příkaz: int r = fscanf(f, "%s %d %lf\n", str, &i, &d);
- vrátí v případě úspěšného čtení hodnotu proměnné

 $r == 3$ 

■ Při čtení textového řetězce je nutné zajistit dostatečný paměťový prostor pro načítaný textový řetězec, např. omezením velikosti řetězce.

```
char str[10];
int r = fscanf(f, "%9s %d %lf\n", str, &i, &d);
```
lec07/file\_scanf.c

Jan Faigl, 2024 BAB36PRGA – Přednáška 07: Standardní knihovny C. Kódovací příklady. 12 / 41

#### Zápis do textového souboru

- Zápis po znaku int putc(int c, FILE \*file);
- Formátovaný výstup int fprintf(FILE \*file, const \*format, ...);

```
1 int main(int argc, char *argv[])
2 {
3 char *fname = \arg c > 1 ? \arg v[1] : "out.txt";
4 FILE *f;
5 if ((f = fopen(fname, "w")) == NULL)6 fprintf(stderr, "Error: Open file '%s'\n", fname);
7 return -1;
8 }
9 fprintf(f, "Program arguments argc: %d\n", argc);
10 for (int i = 0; i < argc; ++i) {
11 fprintf(f, "argv[%d]='%s'\n", i, argv[i]);
12 }
13 if (fclose(f) == E0F) {
14 fprintf(stderr, "Error: Close file '%s'\n", fname);
15 return -1;
16 }
17 return 0;
18 } lec07/file_printf.c
```
■ Identicky k stderr lze použít stdout a stdin pro čtení.

Jan Faigl, 2024 **BAB36PRGA – Přednáška 07: Standardní knihovny C. Kódovací příklady.** 13 / 41

#### Náhodný přístup k souborům – fseek()

- Nastavení pozice kurzoru v souboru relativně vůči whence v bajtech.
- int fseek(FILE \*stream, long offset, int whence); kde whence
	- SEEK\_SET nastavení pozice od začátku souboru;
	- SEEK\_CUR relativní hodnota vůči současné pozici v souboru;
	- SEEK\_END nastavení pozice od konce souboru.
- fseek() vrací 0 v případě úspěšného nastavení pozice.
- Nastavení pozice v souboru na začátek.

```
void rewind(FILE *stream);
```
#### Binární čtení/zápis z/do souboru

■ Otevření souboru s příznakem "b".

```
Vliv na řetězce, řídicí znaky např. "\0", \n nebo EOF či EOT – Ctrl+Z.
```
- Pro čtení a zápis bloku dat můžeme využít funkce fread() a fwrite() z knihovny stdio.h.
- Načtení nmemb prvků, každý o velikosti size bajtů. size\_t fread(void\* ptr, size\_t size, size\_t nmemb, FILE \*stream);
- Zápis nmemb prvků, každý o velikosti size bajtů. size\_t fwrite(const void \*ptr, size\_t size, size\_t nmemb, FILE \*stream);
- Funkce vrací počet přečtených/zapsaných prvků o velikosti size.
- Pokud došlo k chybě nebo detekci konce souboru, funkce vrací menší než očekávaný počet bajtů.

## <span id="page-13-0"></span>Zpracování chyb

- Základní chybové kódy jsou definovány v <errno.h>.
- Tyto kódy jsou ve standardních C knihovnách používány jako příznaky nastavené v případě selhání volání funkce v globální proměnné errno.
- Například otevření souboru fopen() vrací hodnotu NULL, pokud se soubor nepodařilo otevřít.
- Z této hodnoty, ale nepoznáme proč volání selhalo.
- Pro funkce, které nastavují errno, můžeme podle hodnoty identifikovat důvod chyby.
- Textový popis číselných kódů pro standardní knihovnu C je definován v <string.h>.
- Řetězec můžeme získat voláním funkce

```
char* strerror(int errnum);
```
## Příklad použití errno (chyba při otevření souboru)

- 1 #include <stdio.h>
- 2 #include <errno.h>
- 3 #include <string.h>

```
5 int main(int argc, char *argy[])
6 {
7 FILE *f = fopen("soubor.txt", "r");
8 if (f == NULL) {
9 \quad \text{int } r = \text{errn0};
10 printf("Open file failed errno value %d\n", errno);
11 printf("String error "\s'\n", strerror(r));
12 }
13 return 0;
14 } lec07/errno.c
 ■ Výstup při neexistujícím souboru.
    Open file failed errno value 2
    String error 'No such file or directory'
 ■ Výstup při pokusu otevřít soubor bez práv přístupu k souboru.
    Open file failed errno value 13
    String error 'Permission denied'
```
Jan Faigl, 2024 BAB36PRGA – Přednáška 07: Standardní knihovny C. Kódovací příklady. 18 / 41

#### Testovací makro assert()

- Do kódu lze přidat podmínky na nutné hodnoty proměnných.
- Testovat můžeme makrem assert(expr) z knihovny <assert.h>.
- Pokud není expr true, program se ukončí a vypíše jméno zdrojového souboru a číslo řádku.
- Makro vloží příslušný kód do programu.

Relativně jednoduchý způsob indikace chyby, např. nevhodným argumentem funkce, posloupností volání, ale jako strukturální chyba programu, nikoliv hodnot definovaných za běhu.

- Vložení makra lze zabránit kompilací s definováním makra NDEBUG. man assert
	-

Makro assert má význam zejména při ladění program.

```
1 \frac{1}{2} include \langlestdio h\rangle2 \frac{1}{2} #include \langle assert.h>
4 int main(int argc, char *argv[])
5 {
6 assert \arg c > 1;
7 printf("program argc: %d\n", argc);
8 return 0:
9 \vert lec07/assert.c
```
- **Uvedený příklad pouze demonstruje** použití assert().
- Není vhodné testovat proměnné definované za běhu programu.
- Test assert() nebude do programu vložen při kompilaci s NDEBUG.

#### Příklad použití makra assert()

■ Kompilace s makrem a spuštění programu bez/s argumentem.

```
$ clang assert.c -o assert
$ ./assert
Assertion failed: (\text{argc} > 1), function main, file assert.c, line 5.
zsh: abort ./assert
```

```
$ ./assert 2
start argc: 2
```
■ Kompilace bez makra a spuštění programu bez/s argumentem.

```
$ clang -DNDEBUG assert.c -o assert
$ ./assert
program start argc: 1
$ ./assert 2
program start argc: 2
```
lec07/assert.c

#### Test alokace paměti a předčasné ukončení programu

- Dynamické přidělení paměti (malloc) je vhodné vždy kontrolovat.
- Pragmaticky můžeme očekávat typický průběh program bezchybný, včetně dynamické alokace paměti.
- Pak může být vhodné přidělení paměti kontrolovat, ale předčasně program ukončit v případě chyby.
- Nicméně stále je vhodné dát uživateli možnost dozvědět se, proč se program předčasně ukončil.
- Můžeme si tak napsat vlastní funkci (makro) my\_assert, které ovšem nelze vyřadit kompilaci s -NDEBUG.

```
1 #ifndef __MY_ASSERT_H__
2 #define MY_ASSERT_H
4 #include <stdio.h> //because of fprintf()
5 #include <stdlib.h> //because of exit() and malloc
\tau #define my_assert(x, line, file) \
s = i f(!(x)) {\
9 fprintf(stderr, "my_assert fail, line: %d,
      file \sqrt{s}n, line, file);
10 exit(-1);
11 }
12 #endif
                              lec07/my_assert.h
                                                      1 #include "my_assert.h"
                                                      2 ...
                                                      \sin *a = malloc(SIZE * sizeof(*a));
                                                      4 my_assert(a, __LINE__, __FILE__);
                                                      5 ...
                                                                               lec07/demo-my_assert.c
                                                        $ clang demo-my_assert.c -o demo-my_assert
                                                        $ ulimit -v 10240
                                                        $ ./demo-my_assert
                                                        my_assert fail, line: 14, file demo-my_assert.c
                                                       ■ Při chybě dokážeme ve zdrojovém souboru
                                                         dohledat místo a důvod chyb.
```
# Příkazy dlouhého skoku

- Příkaz goto je možné použít pouze v rámci jedné funkce.
- Knihovna <set jmp.h> definuje funkce set jmp() a long jmp() pro skoky mezi funkcemi.
- setjmp() uloží aktuální stav registrů procesoru a pokud funkce vrátí hodnotu různou od 0, došlo k volání longjmp().
- Při volání longjmp() jsou hodnoty registrů procesoru obnoveny a program pokračuje od místa volání setjmp().

Kombinaci setjmp() a longjmp() lze využít pro implementace ošetření výjimečných stavu podobně jako try–catch v jiných programovacích jazycích.

```
1 #include <setjmp.h>
2 jmp_buf jb;
3 int compute(int x, int y);
4 void error_handler(void);
5 if \text{(setimp}(\text{jb}) == 0) {
6 r = \text{compute}(x, y);
7 return 0;
8 } else {
9 error_handler();
10 return -1;
11 }
                                          13 int compute (int x, int y) {
                                          14 if (y == 0) {
                                          15 longimp(jb, 1);16 } else {
                                          17 x = (x + y * 2);18 return (x / y);
                                          19 }
                                          20 }
                                          21 void error handler(void) {
                                          22 printf("Error\ln");
                                          23 }
```
Jan Faigl, 2024 BAB36PRGA – Přednáška 07: Standardní knihovny C. Kódovací příklady. 22 / 41

# <span id="page-19-0"></span>Část II [Část 2 – Kódovací příklady](#page-19-0)

Jan Faigl, 2024 BAB36PRGA – Přednáška 07: Standardní knihovny C. Kódovací příklady. 23 / 41

#### <span id="page-20-0"></span>Kódovací příklad – Ne úplně čitelné použití goto

- Použití goto souvisí zejména s čitelností kódu, můžeje jej využít reakci na návratové hodnoty.
	- <sup>1</sup> #include <stdio.h>

```
3 int main(void)
       4 {
       \sin t c = \text{getchar}():
       6 if (c \ge 20) \& c \le 29) {
       7 goto print_digit;
       8 }
       9 goto print_error;
      10 print_digit:
      11 printf("User input '%c' that has ASCII code value \lambda d\ln", c, c);
      12 goto leave;
      13 print_error:
      14 fprintf(stderr, "ERROR: Expected input value is '0'--'9'\n");
      15 leave:
      16 return 0;
      17 } contract the contract of the contract of the contract of the contract of the contract of the contract of the contract of the contract of the contract of the contract of the contract of the contract of the contract of 
■ Uvedený příklad je funkční, ale načitelnosti úplně nepřidává.
                                               V našem případě se plně obejdeme bez goto, obecně ale může být jeho použití
                                               užitečné, např. pokud testujeme postupně volání funkcí.
```
# <span id="page-21-0"></span>Kódovací příklad – struct 1/3

■ Implementujme složený typ s dvěma položkami typu pole znaků username a number, kde první položku chceme interpretovat jako textový řetězec (null terminated), ale ve druhém případě pouze jako pole znaků.

Ukázkový příklad, jehož hlavní motivace je uložení paměti do souboru a náhled na obsah souboru.

```
1 #define USERNAME SIZE 8
2 #define NUMBER DIGITS 4
4 struct record {
      char username[USERNAME_SIZE + 1];
      char number[NUMBER_DIGITS]:
7 };
9 int main(void) {
10 struct record records[] = \{11 { .username = "user01" },
12 \quad 4 \quad 1 .username = "user02" }.
13 \qquad \qquad { .username = "admin" }.
14 \qquad \qquad { .username = "root" }.
15 \{ .username = \{0\} } // null terminating array
16 };
```
- <sup>18</sup> fprintf(stderr, "DEBUG: size of struct %lu\n", sizeof(struct record)):
- <sup>19</sup> fprintf(stderr, "DEBUG: size of records %lu\n", sizeof(records));

- Položka username je o jeden znak delší, uložení '\0'.
- Položka number je zápis čísla o maximální hodnotě 9999 (počet řádů 4) v textové podobě (0000–9999).
- Velikost složeného typu je dána velikostí jednotlivých položek.
- Pole záznamů incializujeme se zarážkou (poslední prvek obsahuje prázdný řetězec v položce username).

\$ clang struct.c && ./a.out DEBUG: size of struct 13 DEBUG: size of records 6

- Na příkladu si ukážeme, jak převést celé číslo na textovou reprezentaci, k čemuž použijeme několik pomocných funkcí.
- Implementujeme si funkce pro tisk záznamu a pole záznamů.
- Položku number naplníme programově z celého čísla s kontrolou, zdali se číslo vejde do NUMBER\_DIGITS.
- Složený typ a implementaci funkcí realizujeme v samostatném modulu record.h a record.c.

## Kódovací příklad – struct 2/3

```
\sharpifndef RECORD H
\frac{1}{2} #define RECORD H
  #define_USERNAME_SIZE_8
5 #define NUMBER DIGITS 4
   struct record {
        char username[USERNAME_SIZE + 1];
        char number[NUMBER_DIGITS]\cdot10 \; | \;12 \text{ void print\_record}(\text{const struct record} * record);13 \text{ void print} (const struct record * const records);
_{15} unsigned int fill numbers(struct record * const records);
17 #endif record.html record.html record.html record.html record.html record.html record.html record.html record.html record.html record.html record.html record.html record.html record.html record.html record.html record.h
```
- V C nemůžeme přetěžovat jména funkcí, proto máme funkci print\_record() a print().
- Funkce fill\_numbers() vyplní položky numbers v posloupnosti hodnot typu struct record.

```
\frac{1}{2} \frac{1}{2} \frac{1}{2} \frac{1}{2} \frac{1}{2} \frac{1}{2} \frac{1}{2} \frac{1}{2} \frac{1}{2} \frac{1}{2} \frac{1}{2} \frac{1}{2} \frac{1}{2} \frac{1}{2} \frac{1}{2} \frac{1}{2} \frac{1}{2} \frac{1}{2} \frac{1}{2} \frac{1}{2} \frac{1}{2} \frac{1}{2} 2 #include <limits.h>
3 #include <assert.h> // strukturální testy
5 #include "record.h"
                                                                                                                                                    record.c
```

```
\frac{33}{2} void print record(const struct record * record)
34 {
35 if (record) {
36 printf("Record\n");
37 printf("|- username: \sqrt{\frac{8}{\pi}}, record->username);
38 printf("|- number: ");
39 print_chars(NUMBER_DIGITS, record->number);
40 printf("\n\n");
41 // printf("|- number: %s\n\n"); // Vyzkoušejte!
42 }
43 }
45 \text{ void print(const struct record } * \text{ const record})46 {
47 struct record const *cur = records;
48 while (cur && cur->username[0]) {
49 print record(cur);
50 cur += 1: // pointer arithmetic
51 }
52 }
                                                 record.c
```
Jan Faigl, 2024 BAB36PRGA – Přednáška 07: Standardní knihovny C. Kódovací příklady. 28 / 41

## Kódovací příklad – struct 3/3

```
static unsigned short get max number(unsigned int digits)
\mathbf{a}\frac{1}{2} unsigned int number = 1;
\vert assert(sizeof(short) < sizeof(int));// 16 vs. 32?
11 for (unsigned int i = 0; i < digits; ++i) {
_{12} number *=10;
13 }
_{14} assert(number \leq USHRT MAX); // short
15 return number - 1;
16 }
  static void fill record number(unsigned short n, int
      digits, char *number)
19 { //number needs to be at least digits large
_{20} for (int i = digits - 1; i >= 0; --i) {
21 | number [i] = (n \frac{9}{6} 10) + '0;
22 \times n = n / 10;
23\left| \right. \right\} record.c
```

```
26 static void print chars(size t digits, const char *number)
27 { // number je ukazatel na konstantní hodnotu
28 for (size t i = 0; i < digits; ++i, ++number) {
29 putchar(*number);
30 }
31 }
                                                       record.c
54 \text{ lunsigned int}} fill numbers(struct record * const records)
55 {
56 struct record *cur = records:
57 unsigned short n = 0;
58 const short max number = get max number(NUMBER_DIGITS);
60 while (cur && cur->username[0]) {
61 assert(n \leq max_number); // Vyplňujeme programově
62 fill record number(n, NUMBER DIGITS, cur->number);
63 n += 1;
64 cur += 1;
65 }
66 return n;
67 }
                                                       record.c
```
- V programu máme snahu testovat velikost paměťové reprezentace.
- Lokální pomocné funkce jsou static.
- Hodnoty položky number vyplňujeme programově inkrementálně od hodnoty 0000.

# <span id="page-24-0"></span>Kódovací příklad – Načítání a ukládání struct 1/4

```
\frac{1}{2} include \leqstdio.h>
\frac{1}{2} \frac{1}{2} \frac{1}{2} \frac{1}{2} \frac{1}{2} \frac{1}{2} \frac{1}{2} \frac{1}{2} \frac{1}{2} \frac{1}{2} \frac{1}{2} \frac{1}{2} \frac{1}{2} \frac{1}{2} \frac{1}{2} \frac{1}{2} \frac{1}{2} \frac{1}{2} \frac{1}{2} \frac{1}{2} \frac{1}{2} \frac{1}{2} 4 #include "record.h"
   int main(void) {
         int ret = EXIT SUCCESS;
\bullet struct record records \lceil \cdot \rceil\{.username = "user01" }.
11 \{ username = "user02" }
12 \mid \cdot \cdot \cdot \cdot \cdot \cdot \cdot . username = "admin" }.
\{. username = "root" \},\{. username = "if" },
15 \left\{\right. . username = \left\{\right.\right\} // null terminating array
16 };
18 fprintf(stderr, "DEBUG: size of struct \lambda \ln^n,
         sizeof(struct record)):
19 fprintf(stderr, "DEBUG: size of records %lu\n",
         sizeof(records));
_{21} unsigned int n = fill_numbers(records); // number!
22 print(records):
```

```
24 const char *fname = "records.dat";<br>25 FILE *fd = fonen("records dat" "w
25 FILE *fd = fopen("records.dat", "w"); // uložení records<br>
\begin{array}{c|c} \n\text{if } (fd) \{f\} \n\end{array}\begin{array}{|c|c|c|c|}\n\hline\n & \text{if (fd) {} \n\end{array}27 size_t saved = fwrite(records, sizeof(struct record), n, fd);<br>size t size = n * sizeof(struct record);
\begin{array}{c|c}\n 28 & \text{size} \quad \text{size} = \text{n} * \text{sizeof}(\text{struct record}); \\
 29 & \text{printf}(\text{"DERING: saved bytes "111 out of "111"})\n \end{array}printf("DEBUG: saved bytes %lu out of %lu\n", saved * sizeof(struct
           record), size);
30 \quad \text{else} \left\{ \right.31 fprintf(stderr, "ERROR: Cannot open \"%s\" for writting\n", fname);<br>ret = EXIT FAILURE:
            ret = EXIT_FAILURE;
3334 return ret;
\vert \}; save struct.c
     $ clang -c record.c -o record.o
     $ clang save struct.c record.o -o save && ./save
     DEBUG: size of struct 13
     DEBUG: size of records 78
     Record
      |- username: "user01"
      |- number: 0000
      ...
     Record
     |- username: "jf"
     |- number: 0004
     DEBUG: saved bytes 65 out of 65
```
## Kódovací příklad – Načítání a ukládání struct 2/4

■ Obsah uloženého souboru můžeme zkusit přímo otevřít v textovém editoru nebo použijeme program hexdump.

```
$ clang -c record.c -o record.o
$ clang save_struct.c record.o -o save
$ ./save 1>/dev/null
DEBUG: size of struct 13
DEBUG: size of records 78
$ hexdump -C records.dat
00000000 75 73 65 72 30 31 00 00 00 30 30 30 30 75 73 65 |user01...0000use|
00000010 72 30 32 00 00 00 30 30 30 31 61 64 6d 69 6e 00 |r02...0001admin.|<br>00000020 00 00 00 30 30 30 32 72 6f 6f 74 00 00 00 00 00 |...0002root.....|
00000020 00 00 00 30 30 30 32 72 6f 6f 74 00 00 00 00 00 |...0002root.....|<br>00000030 30 30 30 33 6a 66 00 00 00 00 00 00 00 30 30 30 |0003if.......000|
00000030 30 30 30 33 6a 66 00 00 00 00 00 00 00 30 30 30 |00<br>|4|
00000040 34
00000041
```
■ V případě, že vytvořenému souboru records.dat odebereme práva zápisu, např. chmod 0 records.dat, program selže.

```
$ chmod 0 records.dat
$ ./save 1> /dev/null; echo $?
DEBUG: size of struct 13
DEBUG: size of records 78
ERROR: Cannot open file "records.dat" for writting
1
```
#### Kódovací příklad – Načítání a ukládání struct 3/4

```
\frac{1}{4}include <stdio h>
 \frac{1}{2} #include \lestdlib.h>
4 #include "record.h"
6 | #define NUM RECORDS 2
\frac{1}{2} int main(void) {
     const char *fname = "records.dat";
_{11} FILE *fd = fopen(fname, "r");
12 if (!fd) {
13 perror("Error open file");
14 goto error:
15 }
16 | struct record *records = malloc(NUM_RECORDS
      * sizeof(struct record));
17 if (!records) {
\vert perror("Error malloc");
19 fclose(fd); // Korektně soubor zavíráme.
20 goto error;
21 }
22 ssize_t loaded; load struct.c
```

```
\begin{array}{c|c} \text{while } \text{(loaded = freed(records, sizeof(struct record), NUM\_RECORDS, fd))} \text{for}\text{intf}(\text{stderr. "DEBUG: loaded records %1u\n']. loaded):} \end{array}24 fprintf(stderr, "DEBUG: loaded records %lu\n", loaded);<br>for (size t i = 0; i < loaded; ++i) {
\begin{array}{c|c|c|c|c} \text{25} & \text{for (size_t i = 0; i < loaded; ++i) {}} & \text{or int record(krecords[i])}; \end{array}print_record(&records[i]);
27 }
28 }
29 free(records);
30 \text{ } fclose(fd):
31 goto leave:
32 lerror:
33 fprintf(stderr, "ERROR: during reading from the file \"%s\"\n", fname);<br>return 1:
       return 1:
35 leave:
36 return 0;
37 \overline{\phantom{a}} save_struct.c
     $ clang load_struct.c record.o -o load && ./load
    DEBUG: loaded records 2
     ...
     Record
     |- username: "root"
     |- number: 0003
    DEBUG: loaded records 1
     Record
     |- username: "jf"
     |- number: 0004
```
■ Načtení bloku dat funkcí fread().

```
1 #include <stdio.h>
  \frac{1}{2} #include \zetastdlib.h>
  4 #include "record.h"
  6 #define NUM RECORDS 2
  s enum { ERROR FILE = 101, ERROR MEM = 102};
 10 void print error(int error);
 12 \text{ int } \text{main}( \text{void})13 int ret = EXIT SUCCESS;
 14 const char *fname = "records.dat";
 16 FILE *fd = fopen(fname, "r");
 17 if (!fd && (ret = ERROR_FILE)) { // ret!
 18 goto leave:
 19 }
 20 struct record *records = malloc(
          NUM_RECORDS * sizeof(struct record));
 21 if (!records && (ret = ERROR_MEM)) { // ret!
 22 goto leave;
 23 }
 24 ssize_t loaded;
                                                         25 while ((loaded = fread(records, sizeof(struct record), NUM_RECORDS, fd))) {<br>26 forintf(stderr, "DERUG: loaded records %lu\n", loaded);
                                                                  26 fprintf(stderr, "DEBUG: loaded records %lu\n", loaded);
                                                         27 for (size_t i = 0; i < loaded; ++i) {<br>
28 print record(&records[i]):
                                                                  print_record(&records[i]);
                                                         29 }
                                                         30 }
                                                         31 free(records);
                                                         33 leave:
                                                         \int \frac{1}{34} \int \frac{f d}{f}f_{\text{close}}(fd).
                                                         2637 print error(ret);
                                                         38 return ret;
                                                         39 }
                                                         41 void print error(int error)
                                                         42 \frac{1}{2}43 switch (error) {
                                                         44 case ERROR_FILE:
                                                         45 fprintf(stderr, "ERROR: open file\n");
                                                         46 break;
                                                         47 case ERROR_MEM:
                                                         48 fprintf(stderr, "ERROR: mem allocation\n");
                                                         49 break;
                                                         50 }
                                                         51 }
Jan Faigl, 2024 BAB36PRGA – Přednáška 07: Standardní knihovny C. Kódovací příklady. 34 / 41
```
## <span id="page-28-0"></span>Pravidla překladu v gmake / make

- Pro řízení překladu použijeme pravidlový předpis programu GNU make. <sub>make nebo gmake</sub>
- Pravidla se zapisují do souboru Makefile.

<http://www.gnu.org/software/make/make.html>

■ Pravidla jsou deklarativní ve tvaru definice cíle, závislostí cíle a akce, která se má provést.

```
cíl závislosti dvojtečka
  akce tabulátor a tabulátor
```
■ Cíl (podobně jako závislosti) může být například symbolické jméno nebo jméno souboru. tload.o : tload.c

clang -c tload.c -o tload.o

■ Předpis může být napsán velmi jednoduše.

Například jako v uvedené ukázce.

Flexibilita použití však spočívám především v použití zavedených proměnných, vnitřních proměnných a využití vzorů, neboť většina zdrojových souborů se překládá identicky.

#### Příklad – Makefile

■ Definujeme pravidlo pro vytvoření souborů .o z .c z aktuálních souborů v pracovním adresáři s koncovkou .c.

```
CC:=ccache $(CC)
CFLAGS += -02OBJS=$(patsubst %.c,%.o,$(wildcard *.c))
TARGET=tload
bin: $(TARGET)
$(OBJS): %.o: %.c
  $(CC) -c $< $(CFLAGS) $(CPPFLAGS) -o $@
$(TARGET): $(OBJS)
  $(CC) $(OBJS) $(LDFLAGS) -o $@
clean:
  $(RM) $(OBJS) $(TARGE)
```
ccache

```
CC=clang make vs CC=gcc make
```
#### ■ Při linkování záleží na pořadí souborů (knihoven)!

■ Jednou z výhod dobrých pravidel je možnost paralelního překladu nezávislých cílů.

```
Jan Faigl, 2024 SAB36PRGA – Přednáška 07: Standardní knihovny C. Kódovací příklad\bar{\psi}ake – J 4 37 / 41
```
# Část III

# <span id="page-30-0"></span>[Část 3 – Zadání 6. domácího úkolu \(HW6\)](#page-30-0)

# Zadání 6. domácího úkolu HW6

Téma: Maticové počty

Povinné zadání: 4b; Volitelné zadání: 4b; Bonusové zadání: 5b

- Motivace: Získání zkušenosti s dvojrozměrným polem.
- Cíl: Osvojit si práci s polem variabilní délky a předávání ukazatelů.
- Zadání: <https://cw.fel.cvut.cz/wiki/courses/bab36prga/hw/hw6>
	- Načtení vstupních hodnot dvou matic a znaku operace  $(2 \ast 2 n$ ásobení).
	- Volitelné zadání rozšiřuje úlohu o další operace s maticemi sčítání  $(2+2)$  a odčítání  $(2-2)$ , které mohou být zapsány ve výrazu.
	- Bonusové zadání pak řeší zpracování celého výrazu, ve kterém jsou však jednotlivé matice uvedeny jako symboly, které jsou nejdříve definovány načtením hodnot matic ze standardního vstupu.

Využití struct a dynamické alokace může být výhodnou, není však nutné.

- Termín odevzdání: 20.04.2024, 23:59:59 PDT.
- Bonusová úloha: 24.05.2024, 23:59:59 CEST.

[Diskutovaná témata](#page-33-0)

# Shrnutí přednášky

#### <span id="page-33-0"></span>Diskutovaná témata

- Standardní knihovny C
- Čtení a ukládání z/do souboru
- Ošetření chybových stavů assert(), errno, setjmp(), longjmp()
- Kódovací příklady
- Příště: Spojové struktury.